Fachhochschul Studiengänge

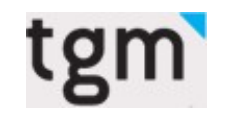

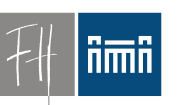

**Burgenland** 

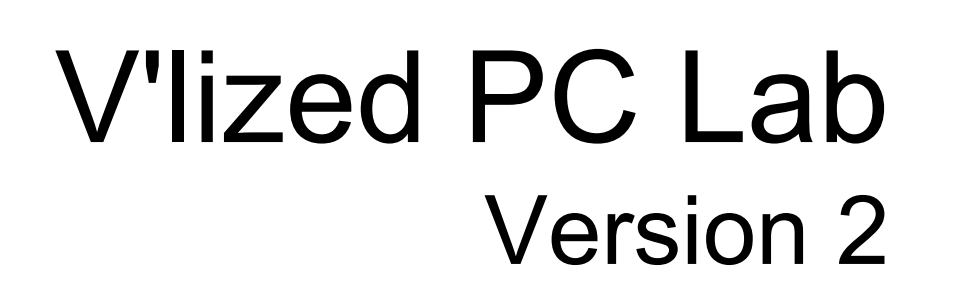

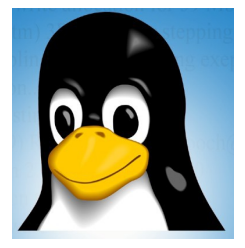

Dipl.-Ing. Dr. Robert Matzinger Mag. Volker Traxler

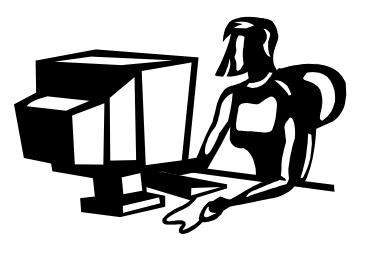

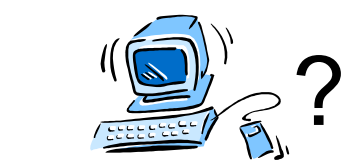

### PCs in PC-Räumen und Schulklassen Installation?

- *Flexibel*
- *Einfach*
- *Zuverlässig*
- *Verschiedene Betriebssysteme*
- *Hardware-unabhängig*

# Übersicht über den Vortrag

- Kurze Einführung
- **Start Installation** 
	- Motivation
	- Didaktische Aspekte
	- Features, Technik
- Demo
	- Besichtigung in der Pause...

# Was ist das "Vlizedlab"

- Open Source Virtualisierungslösung für PC-Räume
- Enstehung: Unterricht an den FHStg. Burgenland
- Seit 2009 im praktischen Einsatz – Heute: Version 2.1!
- Kooperation
	- FHStg. Burgenland, TGM,
- Projektpartner 2011
	- MinR. Dr. Kristöfl

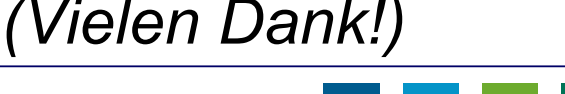

# Konzept: Übungsraumrechner

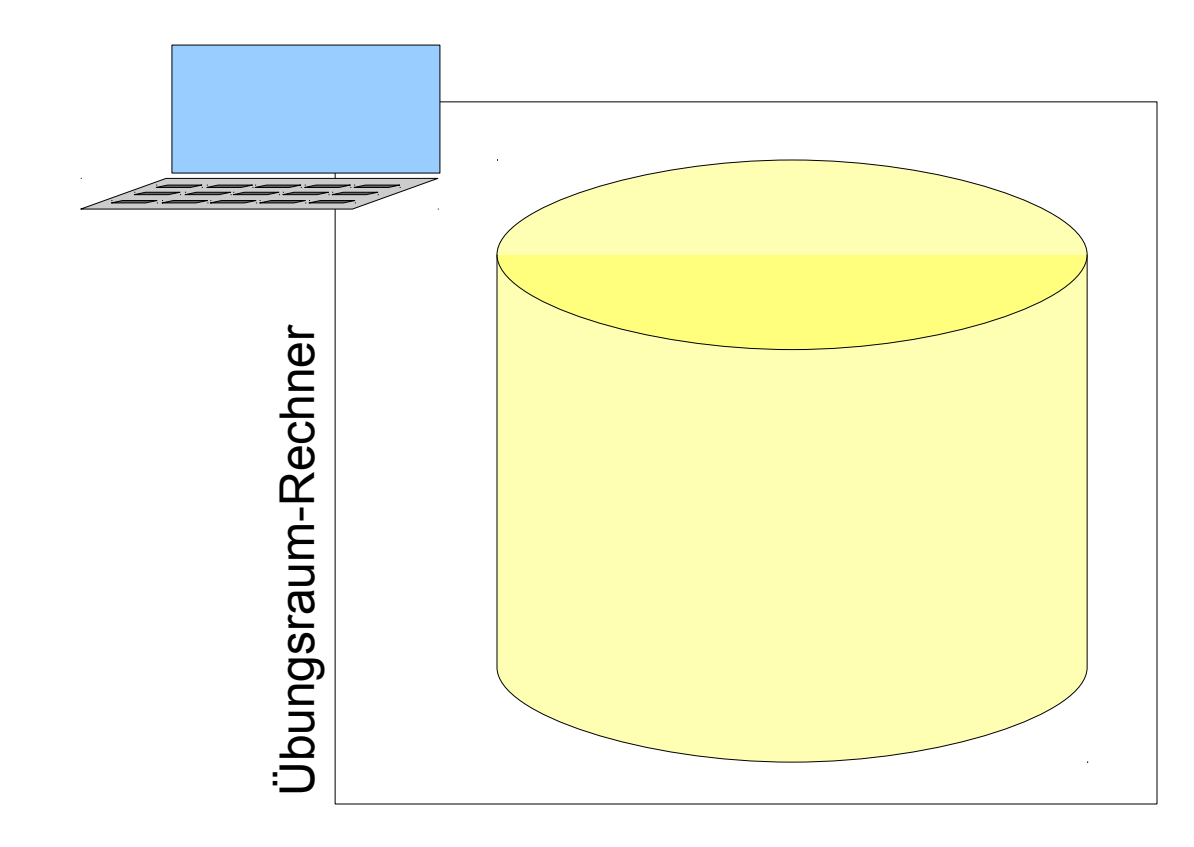

#### Konzept: Basissystem

• **Schlankes Basis-System**

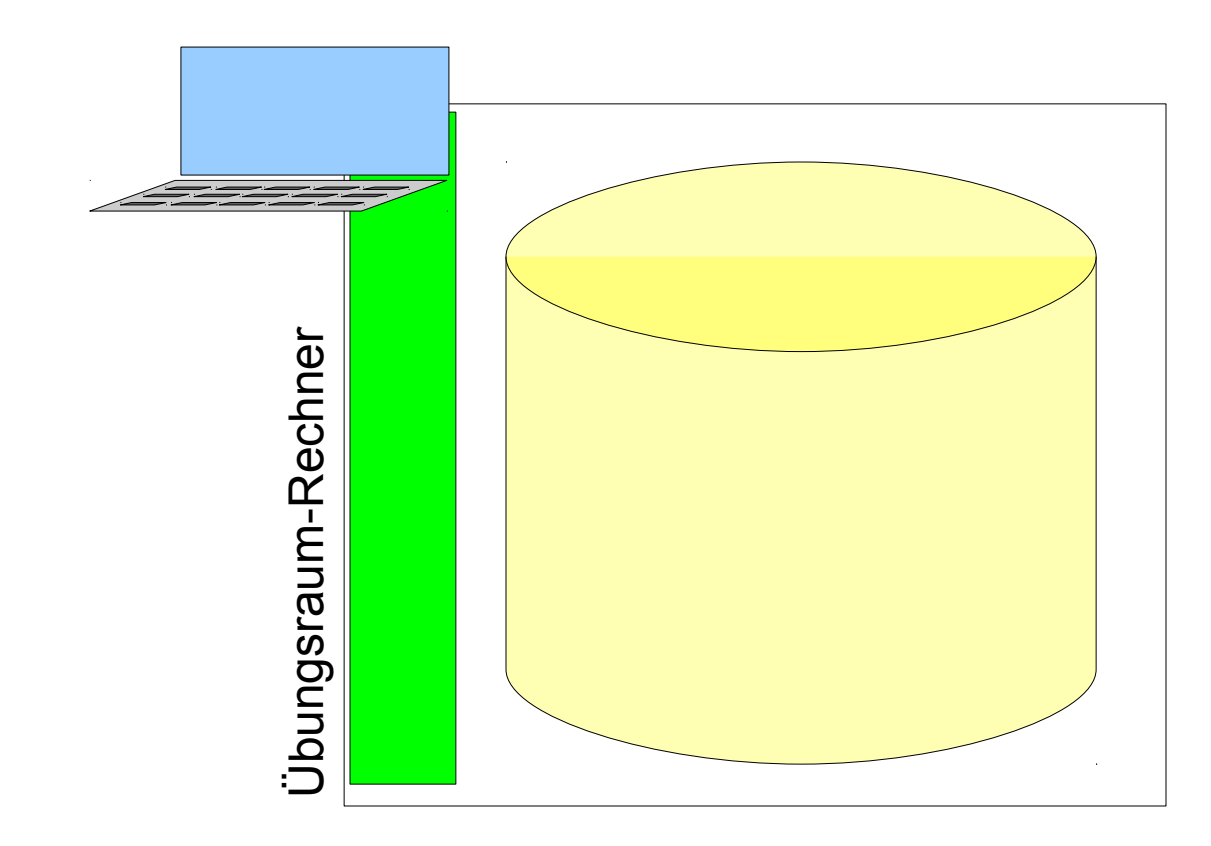

## Konzept: Virtuelle Maschinen

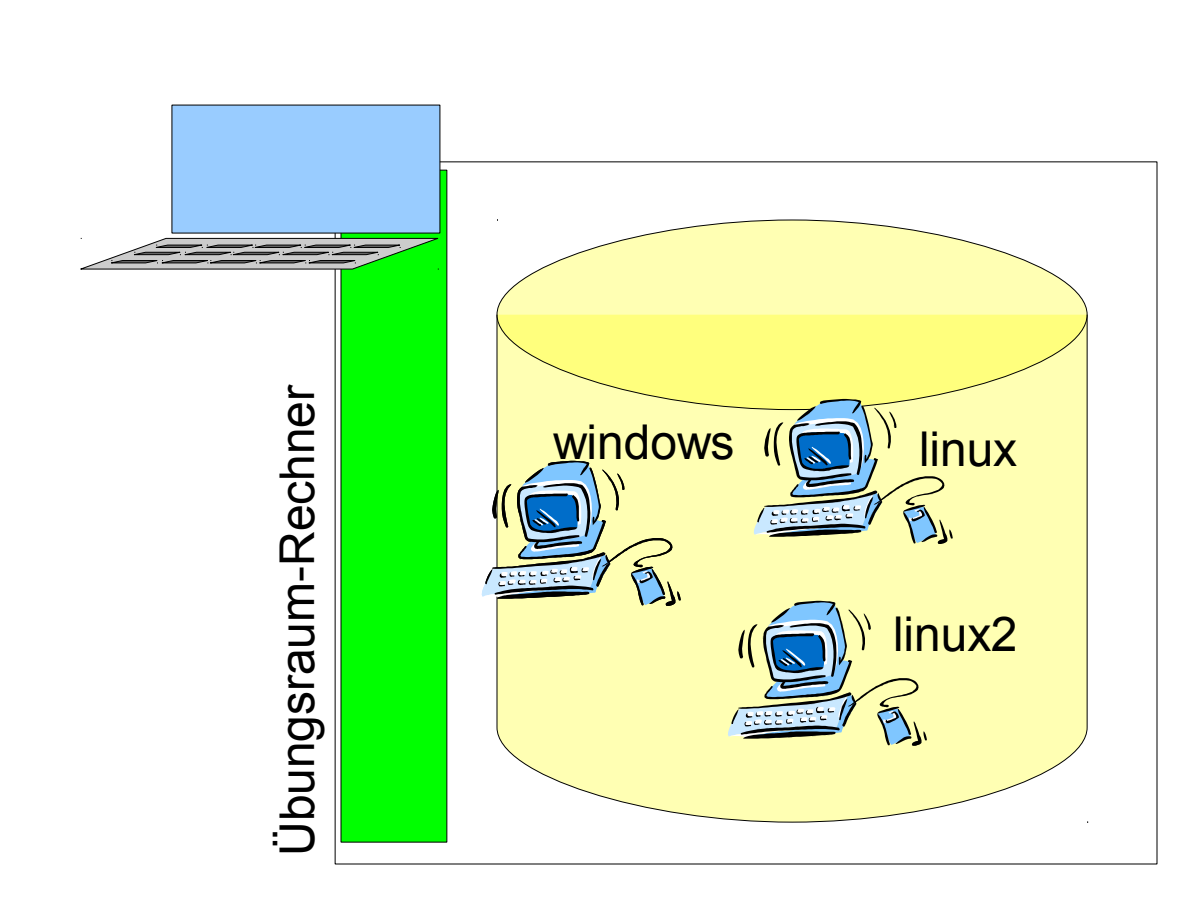

- **Schlankes** Basis-System
- **Images verschiedener Übungs-PCs auf der Festplatte**

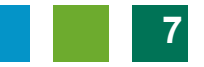

# Konzept: Betrieb in Virtualisierung

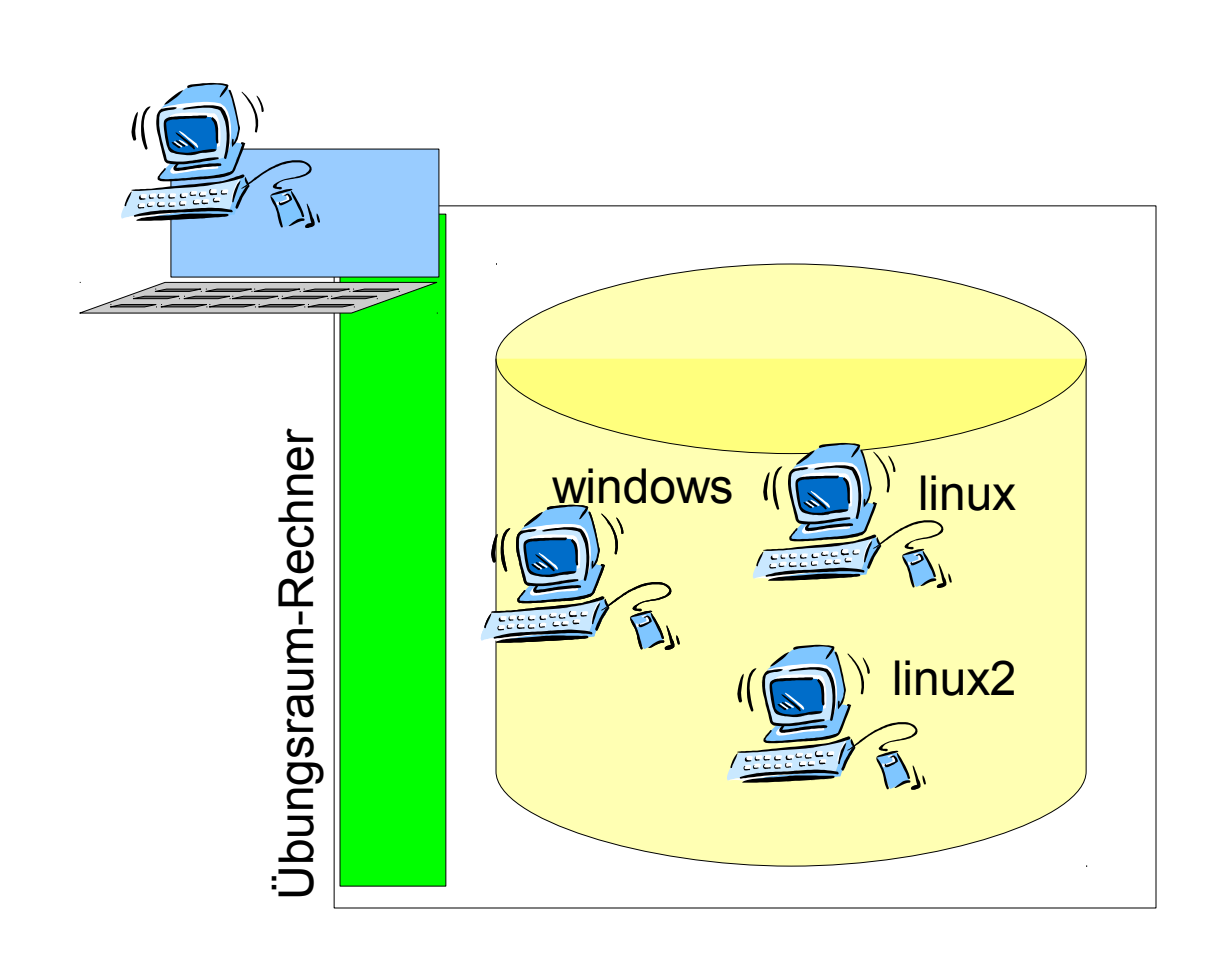

- **Schlankes** Basis-System
- **Images** verschiedener Übungs-PCs auf der Festplatte
- **Basissystem betreibt verfügbare Übungs-PCs**
	- **Images** bleiben unverändert.

# Konzept: virtuelle Übungs-PCs

- (virtuelle) Übungs-PC's sind "read only"
- Automatisches Reset bei Reboot
- Studenten können auf virtuellen Übungs-PCs **root**-Rechte bekommen.
	- Temporäre Änderungen und Installationen kein Problem

### Installation Basissystem

- Vollautomatisch
	- CD oder USB-Stick (auch PXE möglich)

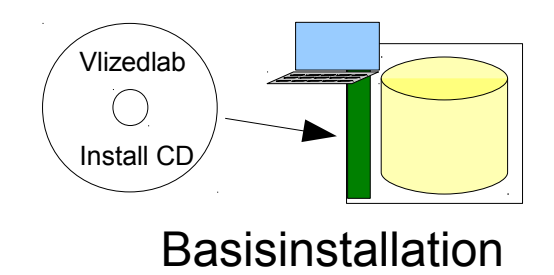

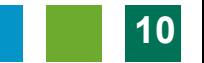

### Motivation: Lizenzen

- Open Source
	- Keine Lizenzkosten
	- Keine Lizenzprobleme (GPL)
	- Für jede Schule einsetzbar

#### Basissystem

- "Einheitliche" Hardware
	- Trennen Basissystem virtuelles System
- Klonen nicht mehr notwendig
	- Pro vorhandener "Hardware-Generation" 1 bis 2 PCs eingespart.
- 3 bis 5 min für Basissystem – schnelle Wiederherstellung

## Virtuelles System - Kustos

- Erstellung virtueller Übungs-PCs ist "ortsunabhängig"
	- z.B. am eigenen Notebook zu Hause
- Viren, Trojaner unproblematisch
- Rasches Update oder neue Version
- Reset ergibt Ursprungszustand
- Worstcase-resistent
	- Wiederherstellung, Reparatur, Netzwerkausfall, … unproblematisch

## Virtuelles System - Lehrer

- Engagierte Kollegen können ihre eigenen virtuellen Übungs-PCs verwenden
- In 15 30 min auf jedem Rechner
- Freie Wahl von Betriebssystem oder Software ( Lizenzen ?)
- Kollegen können Basissystem im Schadensfall selbst aufsetzen

## Virtuelles System - Schüler

- Individualisierung
	- Hier im Haus, im gleichen Saal: HTL-Klassen (1-5.Klassen), Kollegs, Abendschule …....
	- Migrationsproblematik andere Spracheinstellung bzw. Tastatur
	- Unterstützung bilingualen Unterrichts!
	- blinde Schüler Ariadne

## Kompetenzorientiert

- Der Schüler soll …..
- Konkrete Aufgabenstellungen
- Schüler kann virtuelle Übungs-PCs am eigenen Notebook verwenden bzw. mit nach Hause nehmen (GPL).

• Flexibilität (Wahl der Software, Labor-, Diplomarbeiten, ….)

## Unterrichts-Beispiele

- Multimedia, Programmierung, ...
- Jedem Schüler sein eigenes "Internet" – Gleichzeitig mehrere virtuelle Übungs-PCs – flexible (interne) Netzwerkkonfiguration
- Cisco Netzwerktechnik Übungen
- Webserver, Webshops, Moodle.
- SAP, ERP, Datenbank(server)
- Simulationen, Mathematik etc.
- *Neu:* Rechner-Installation (Linux, Win, FreeBSD)

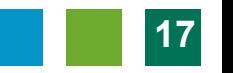

#### Technik/Philosophie:

#### **sed '1,\$ s/hightech/lowtech/'**

**Übersetzung:**

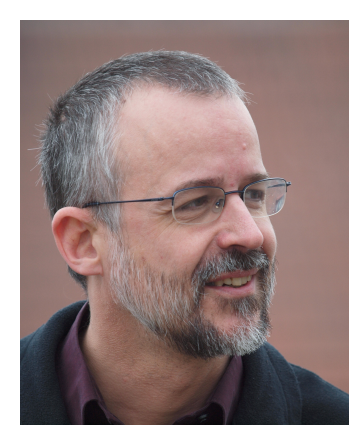

**low tech statt high tech**

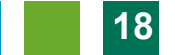

#### Basissystem

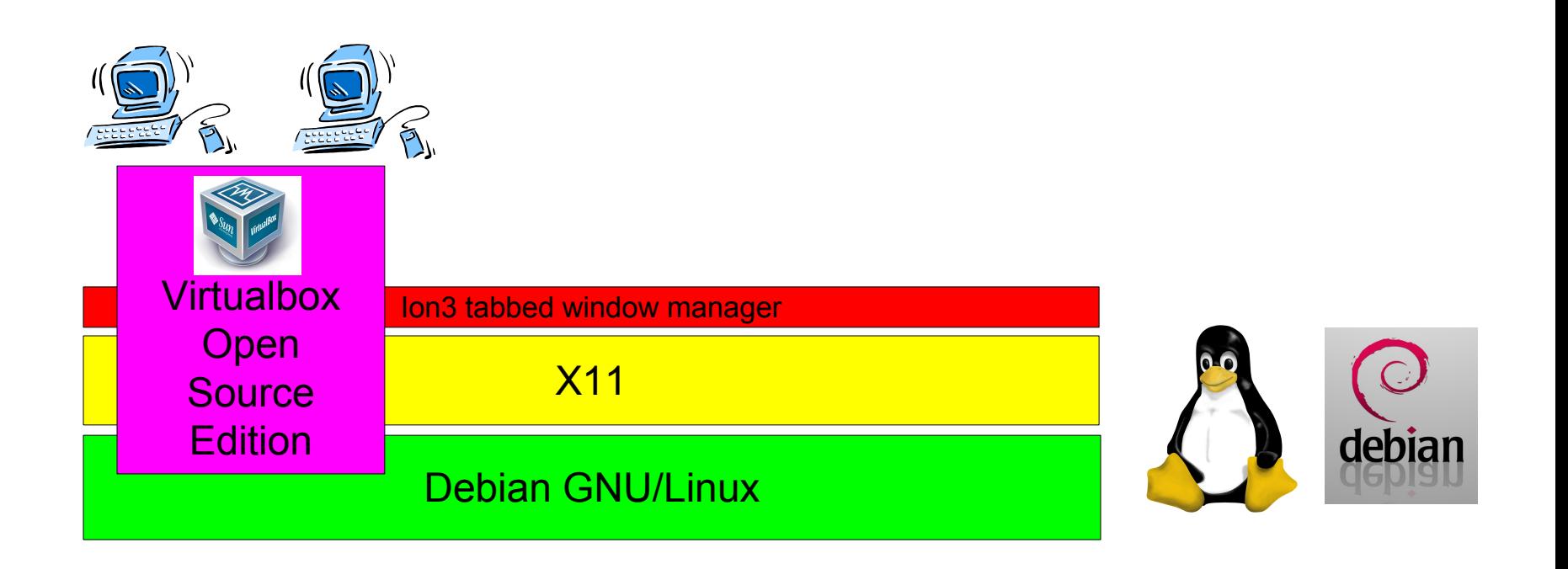

### Screenshot: Start

• Automatischer Start, kein Login, Menü

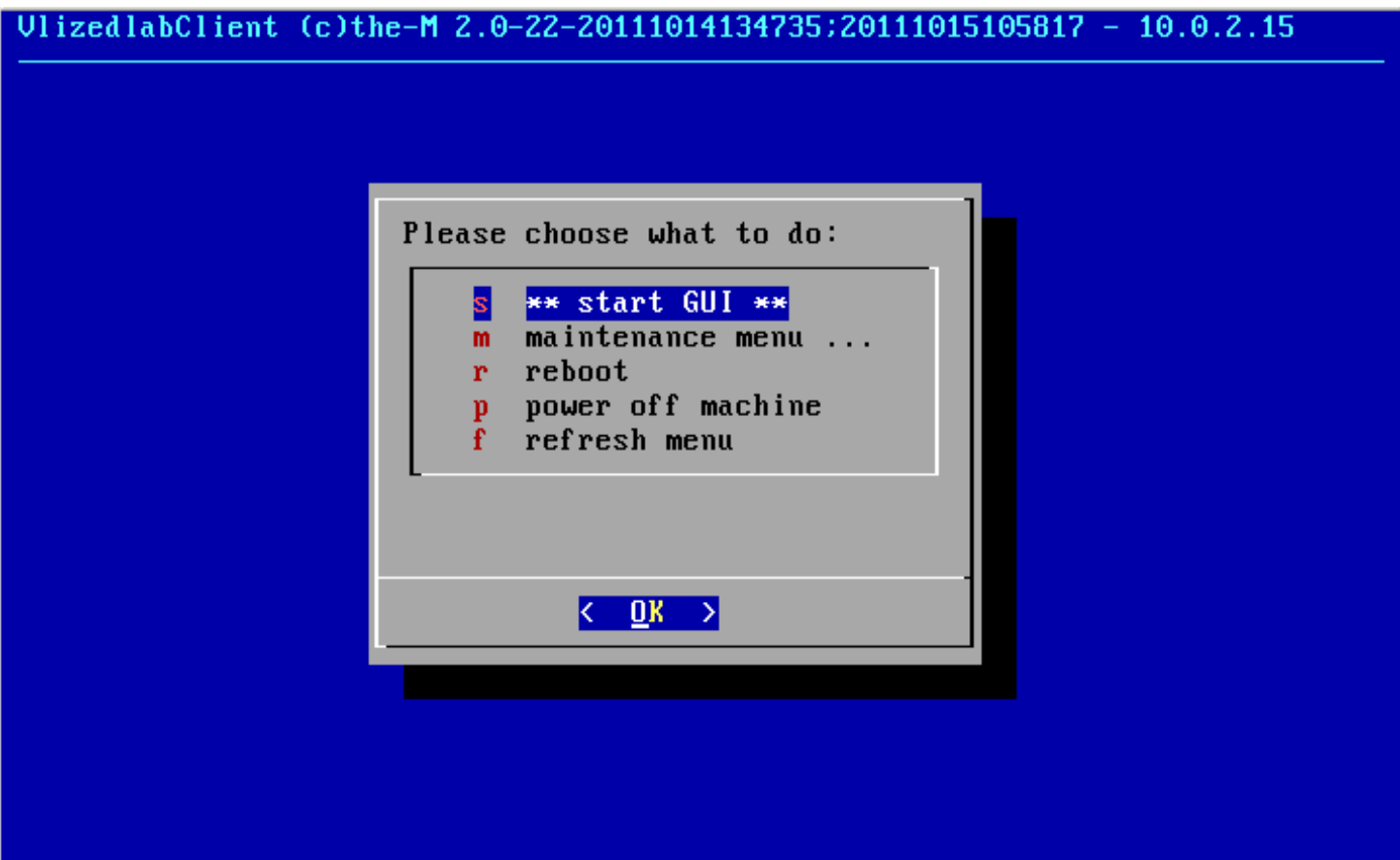

### Screenshots: Auswahl VM

- Auswahlmenü virtueller Übungs-PCs
- Ion3: "tab or tile" Immer 100% Bildschirmfläche genutzt.

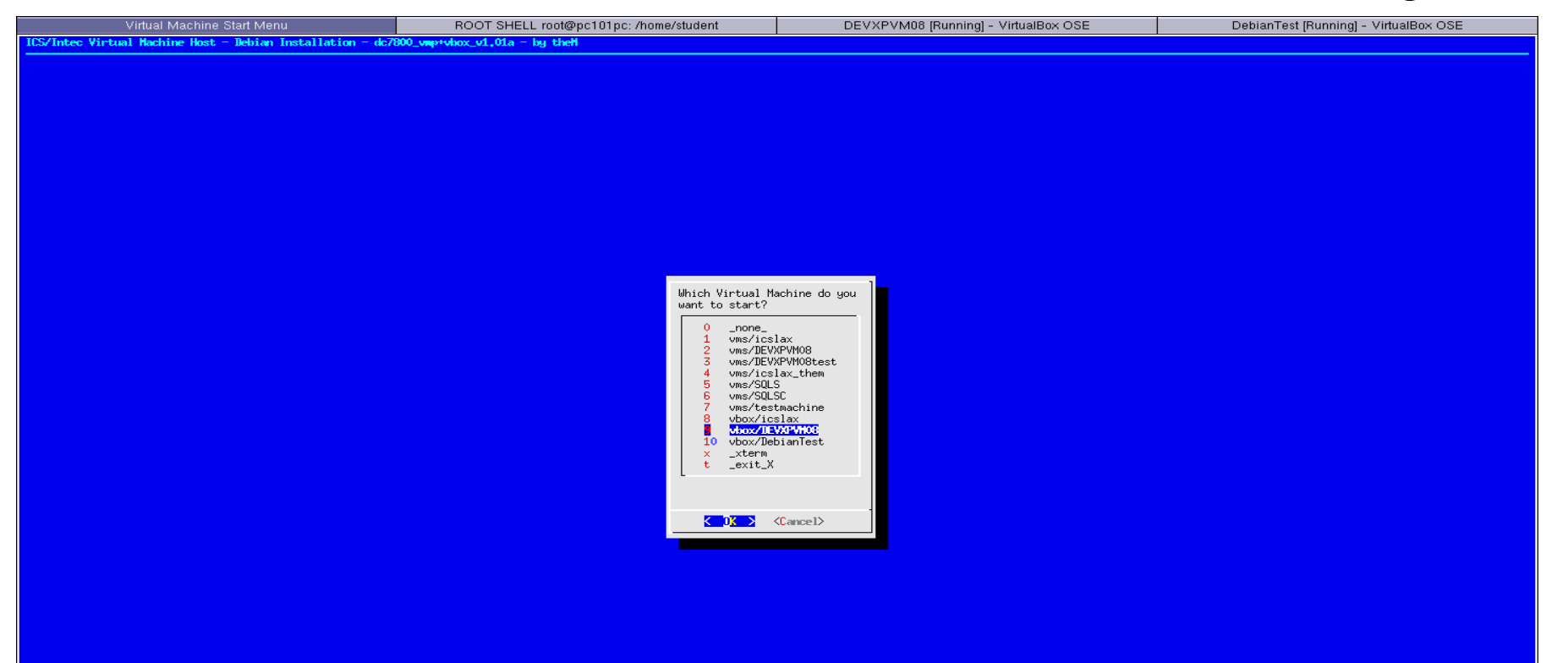

### Screenshots: Windows als VM

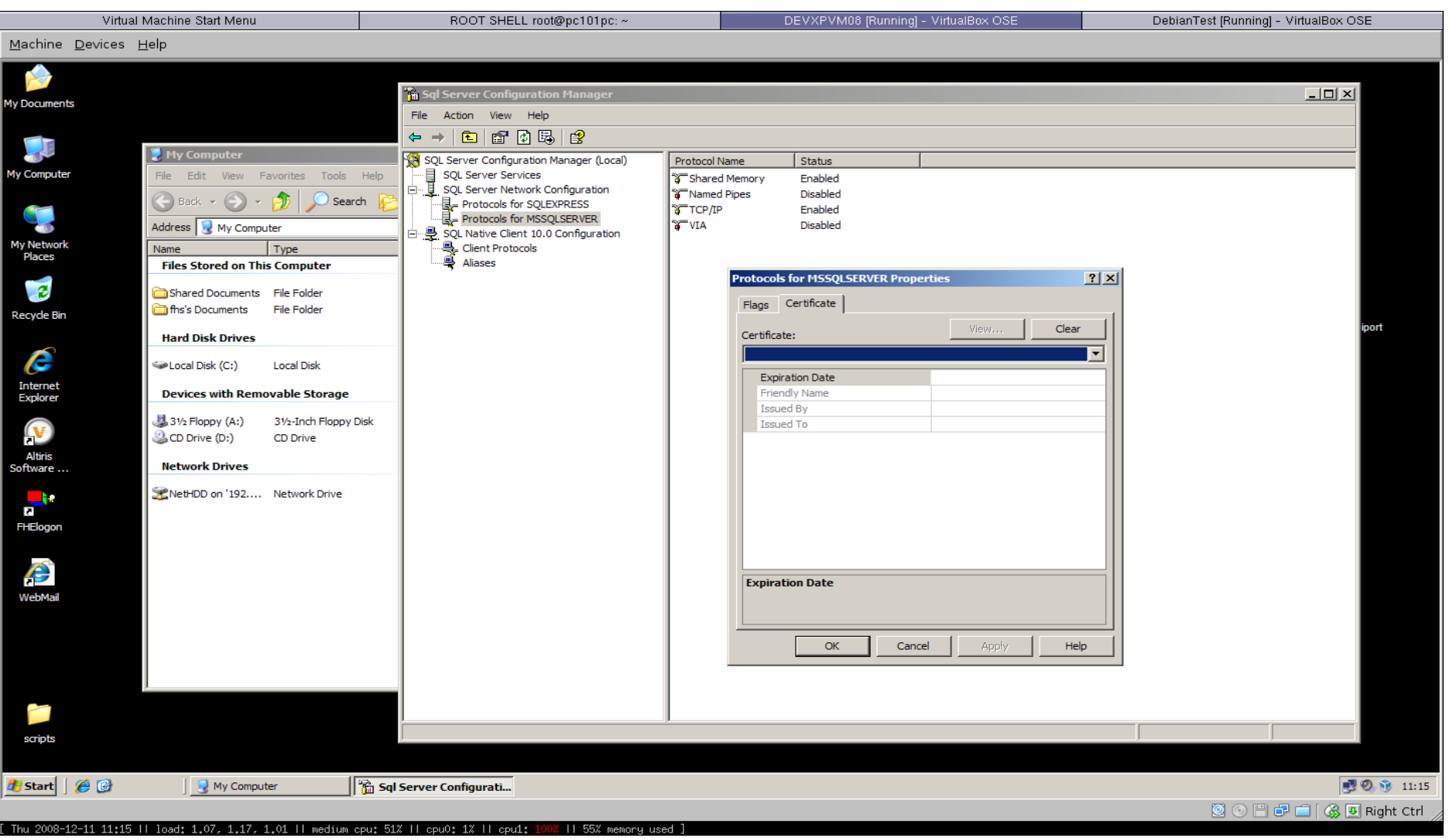

### Screenshots: Debian Linux als VM

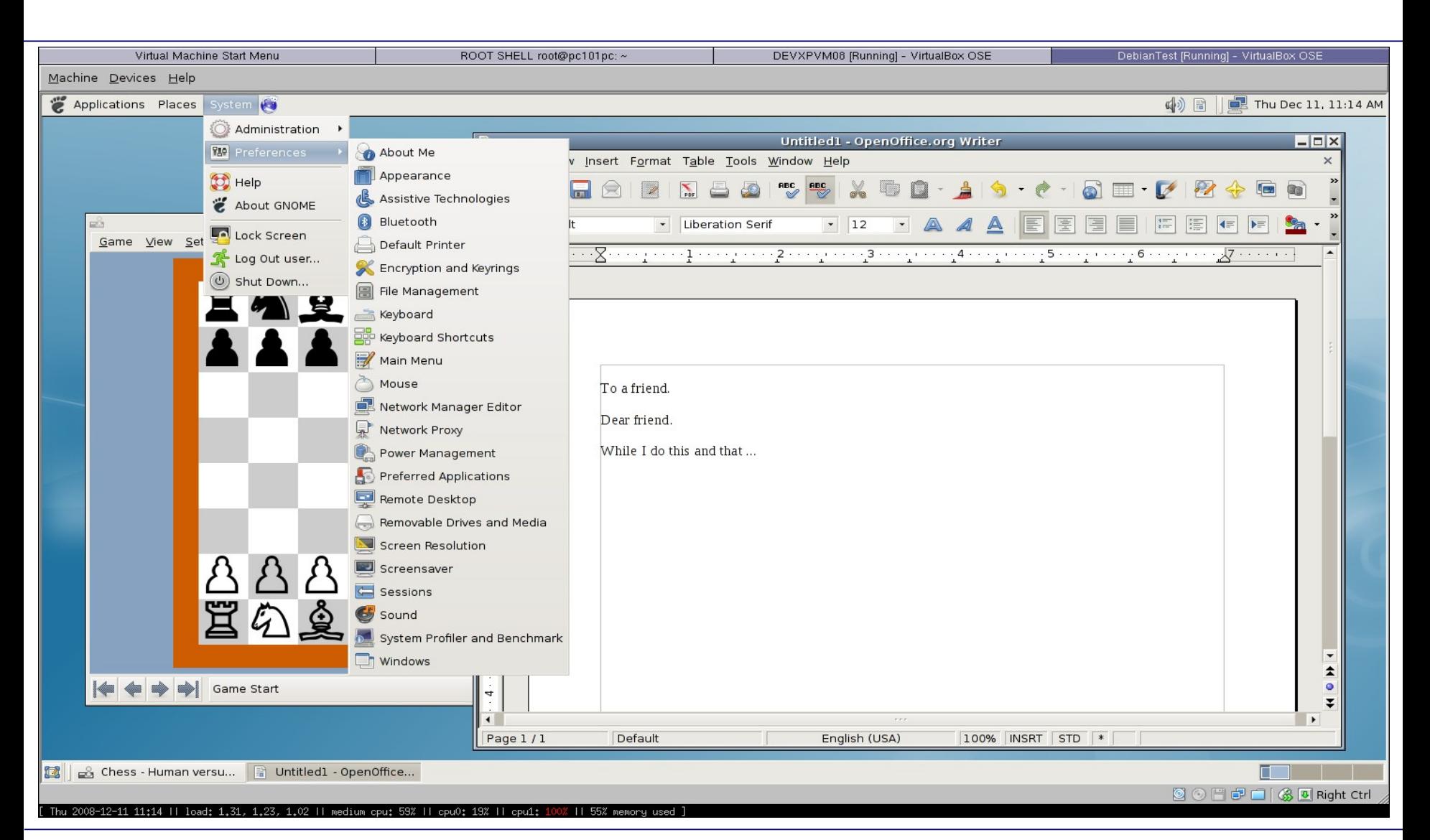

### Installation Basissystem

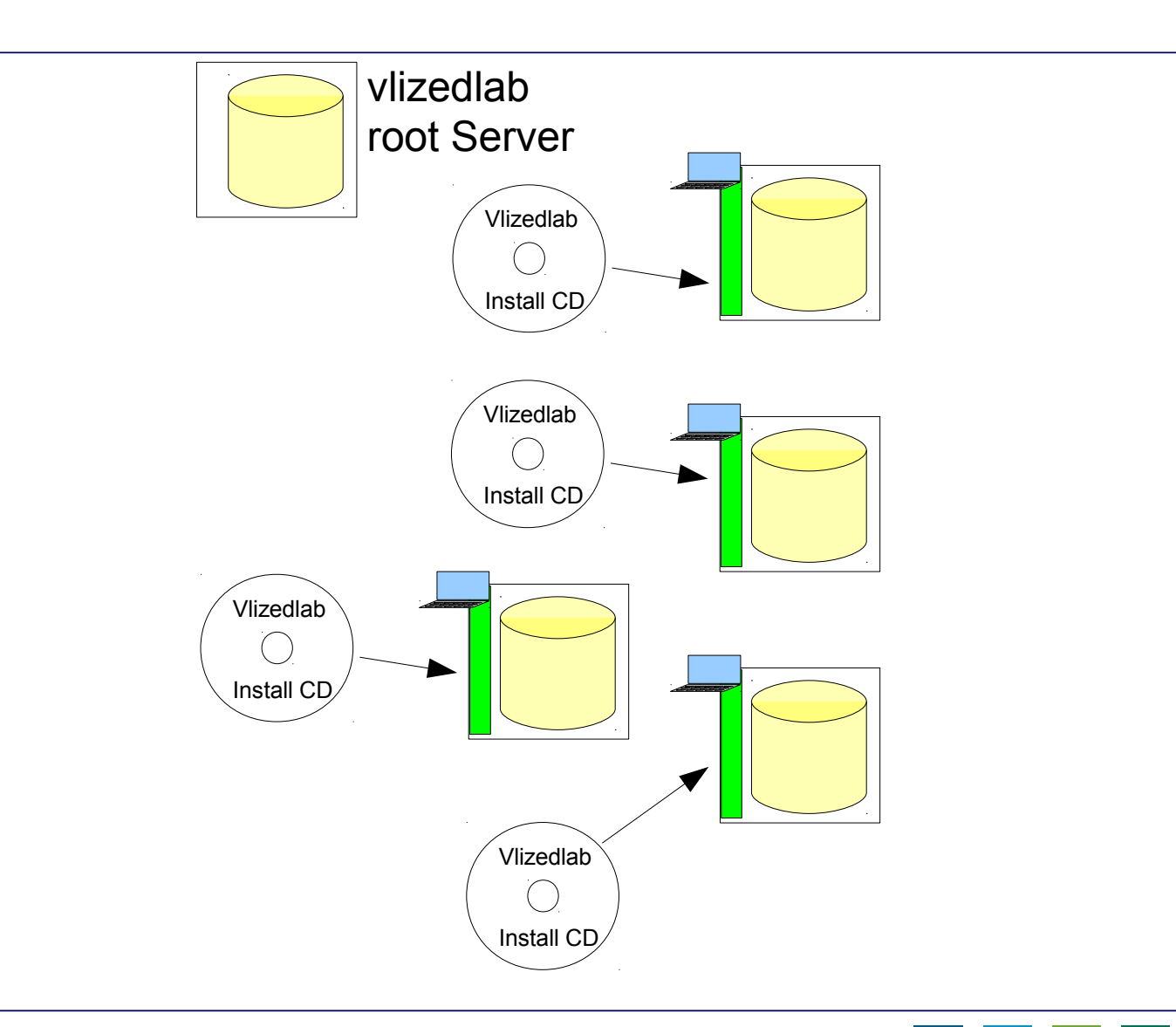

## Zentrale Konfiguration - authentifiziert

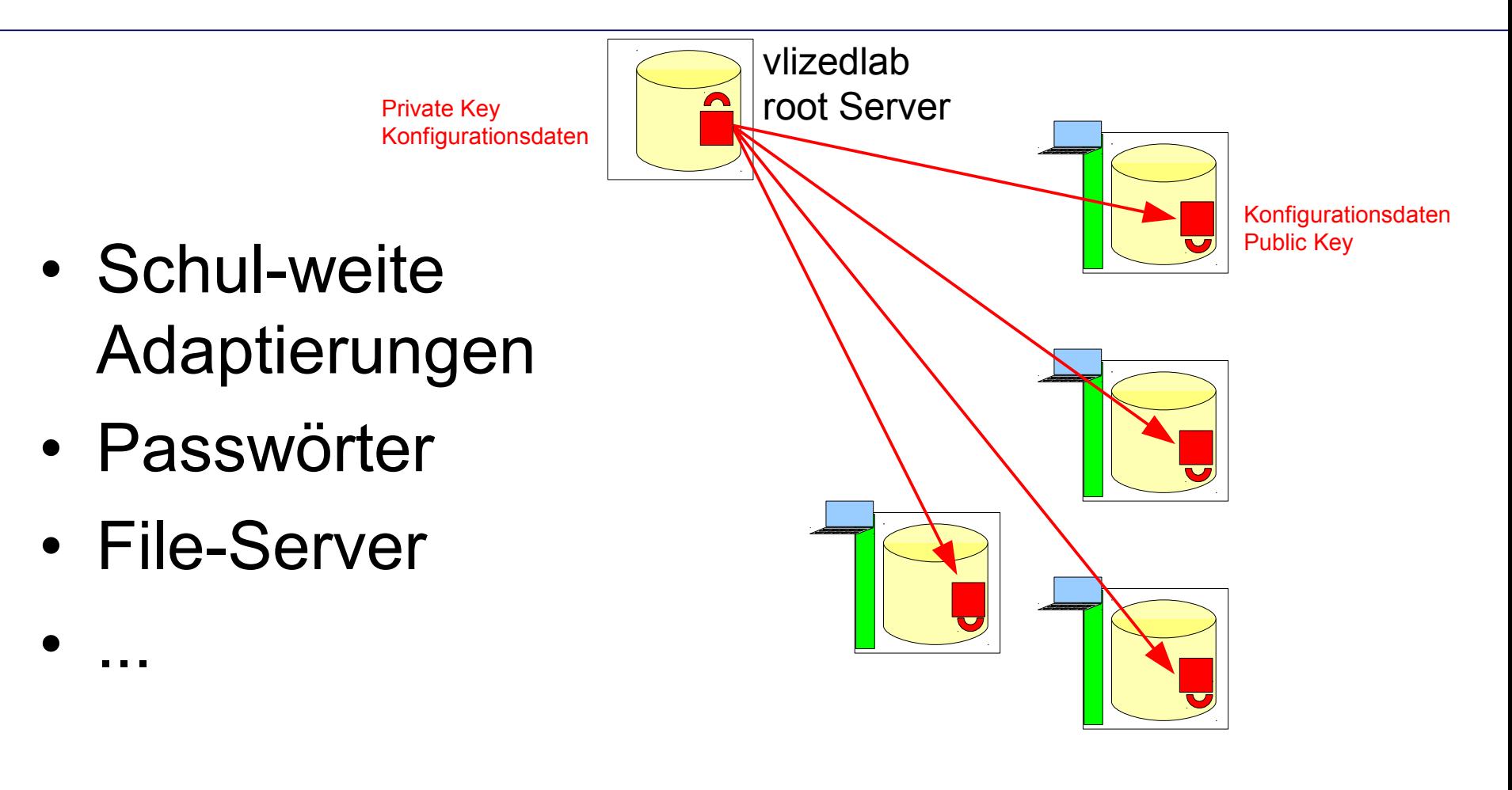

#### Administration einzelner PCs

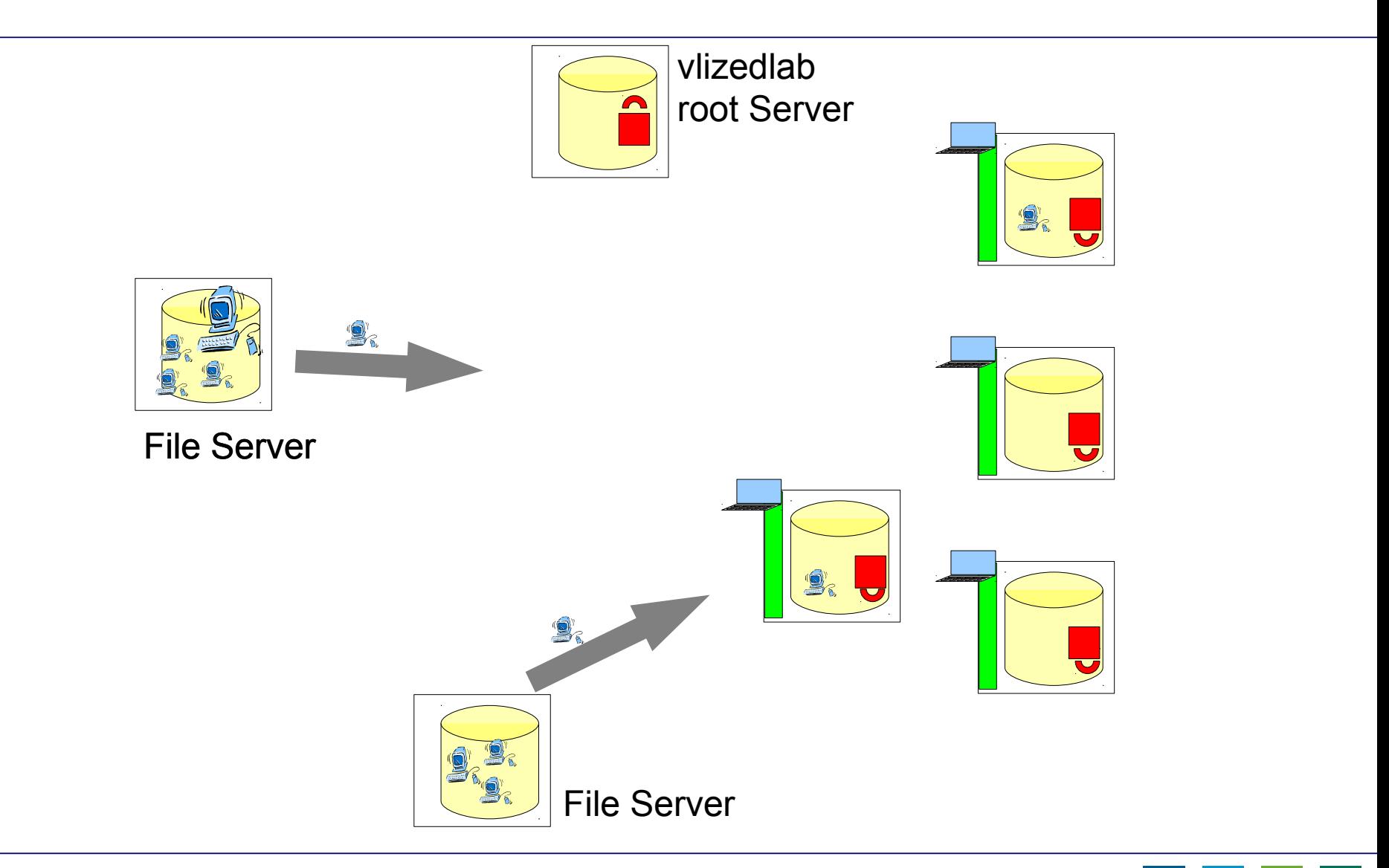

### Administration einzelner PCs

• Maintenance Menu:

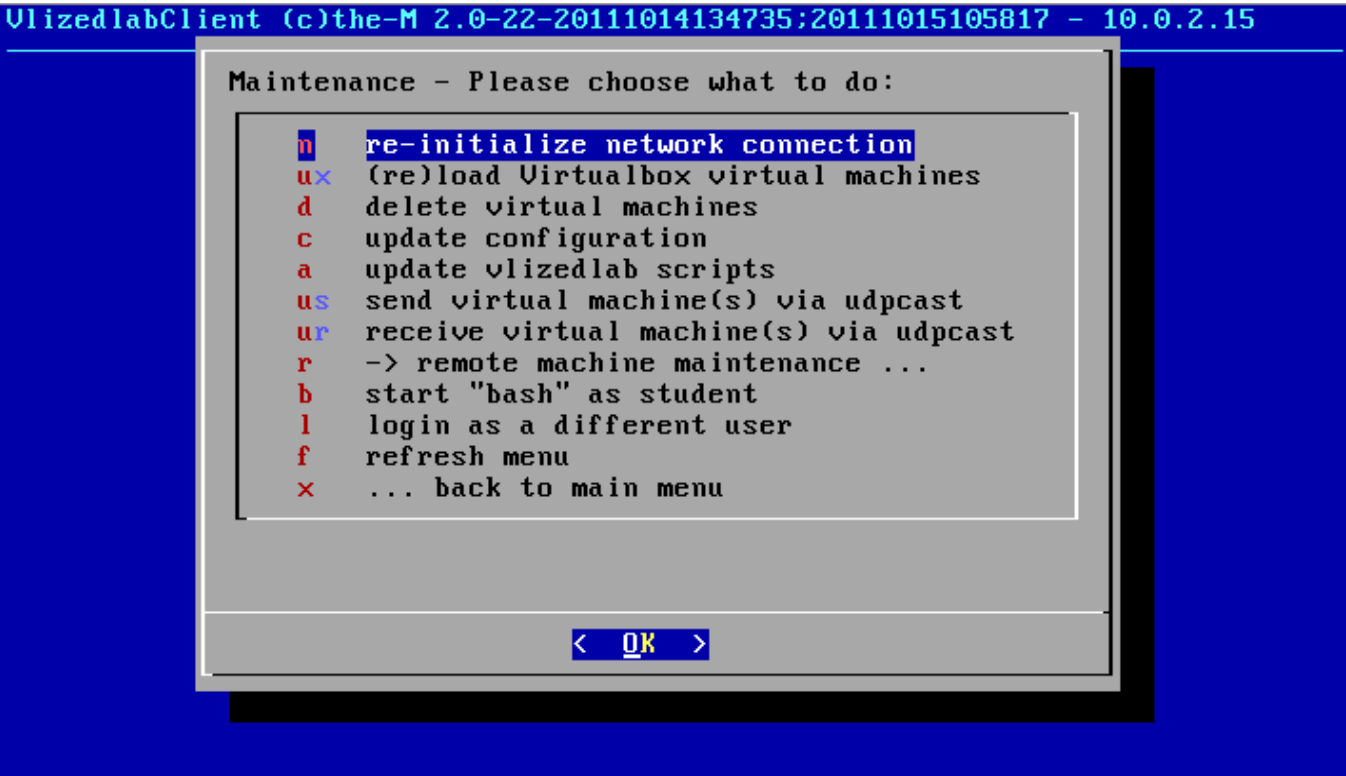

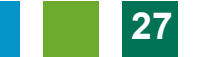

# Lehrrechner/Schülerrechner Zentrale Administration

- Einmalige Registrierung
- Zentrale **Steuerung** vom Lehrerrechner aus

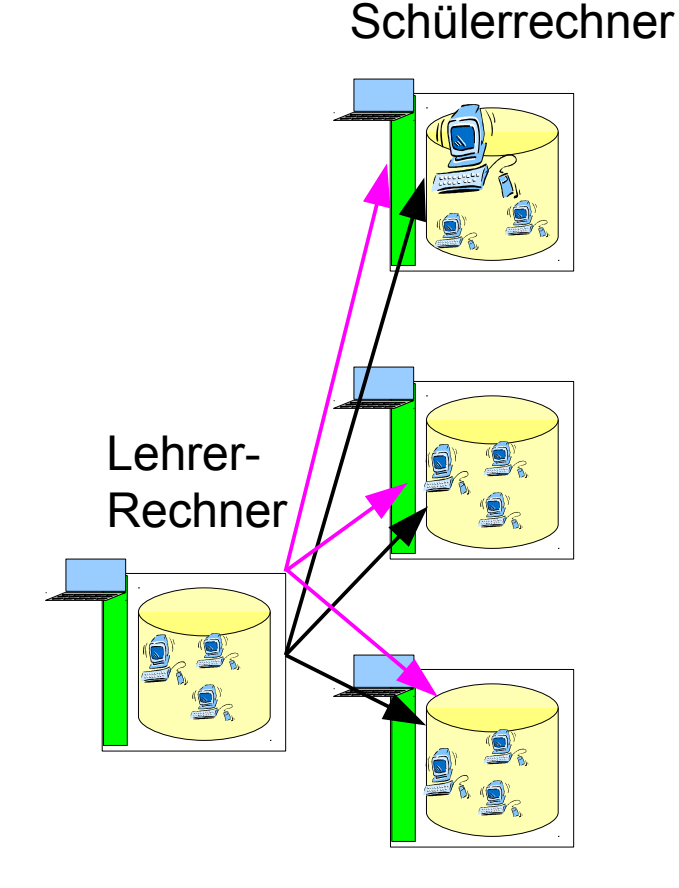

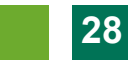

### Zentrale Administration

• Remote Maintenance Menü:

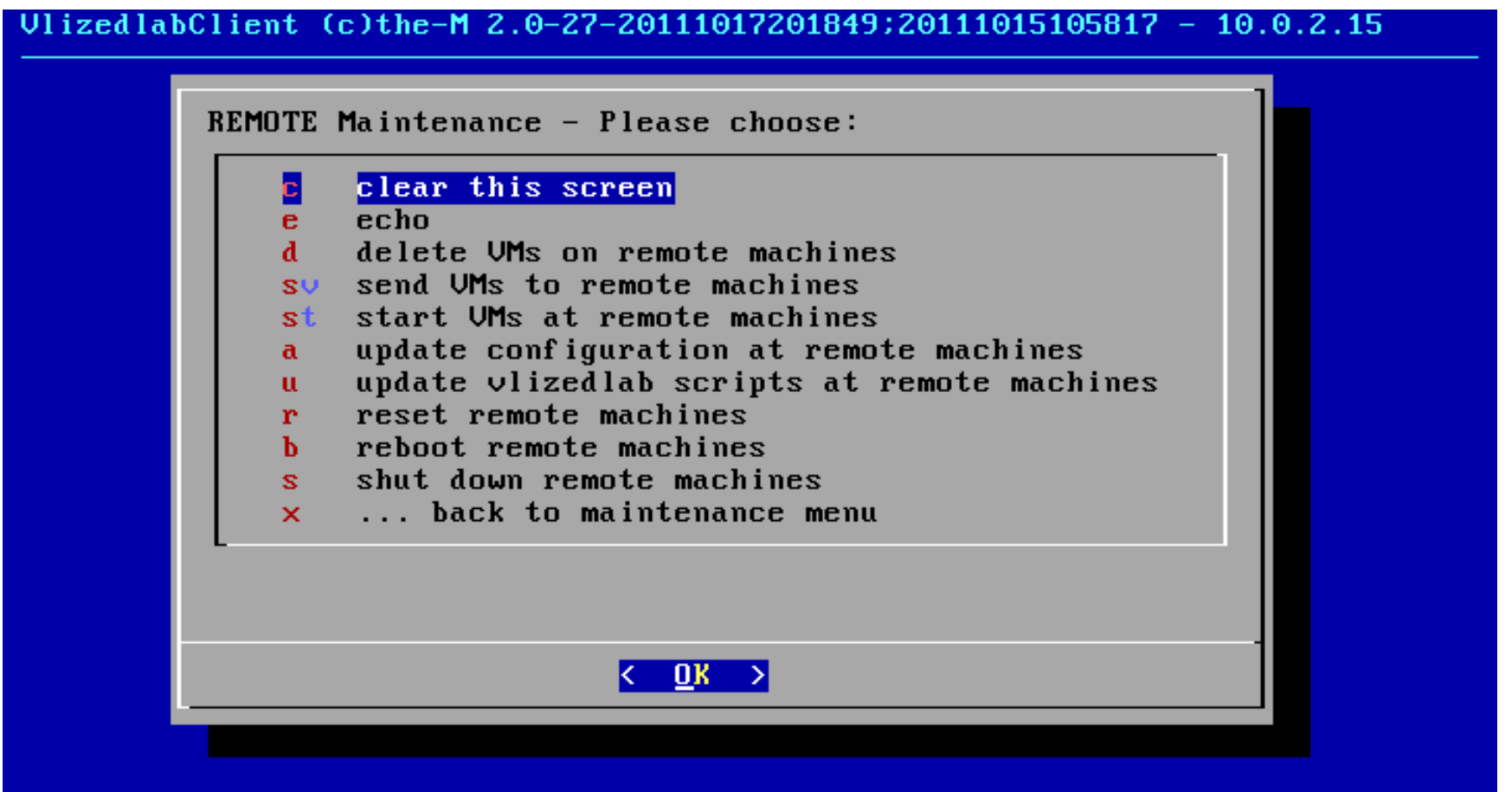

# Zweistufige Verteilung von Übungs-PCs

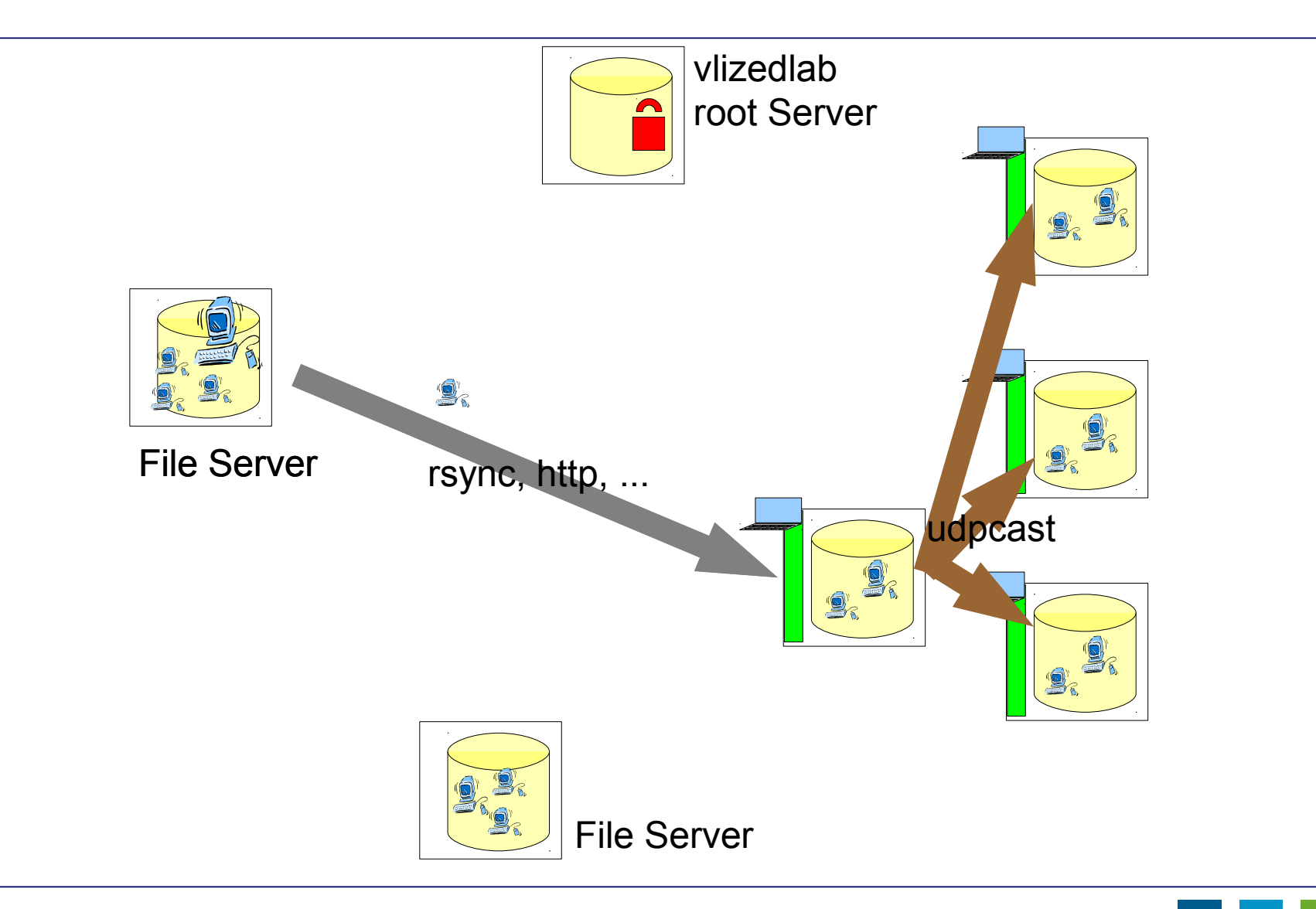

# Zweistufige Verteilung von Übungs-PCs

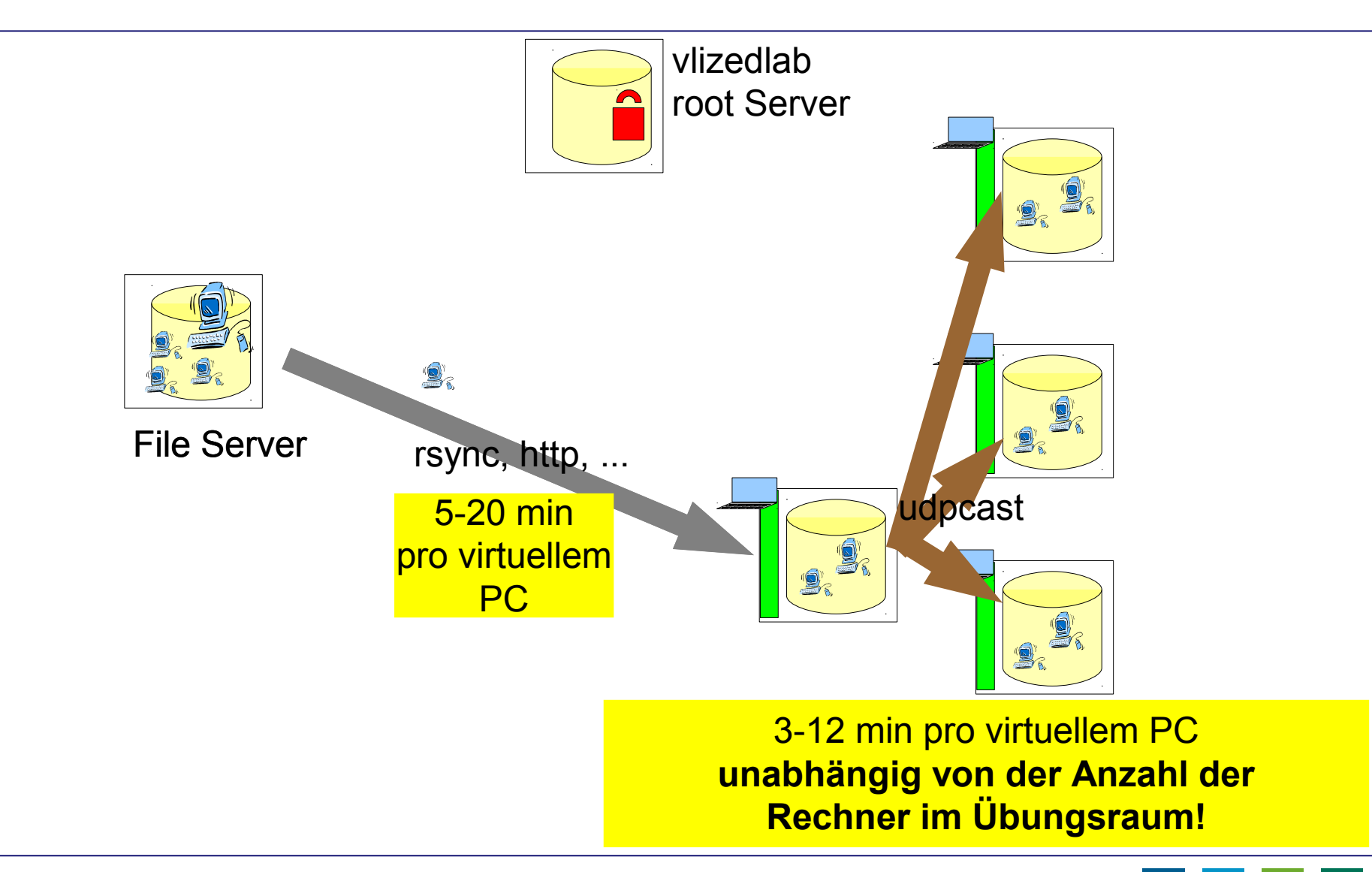

# Lokale Verteilung von Übungs-PCs

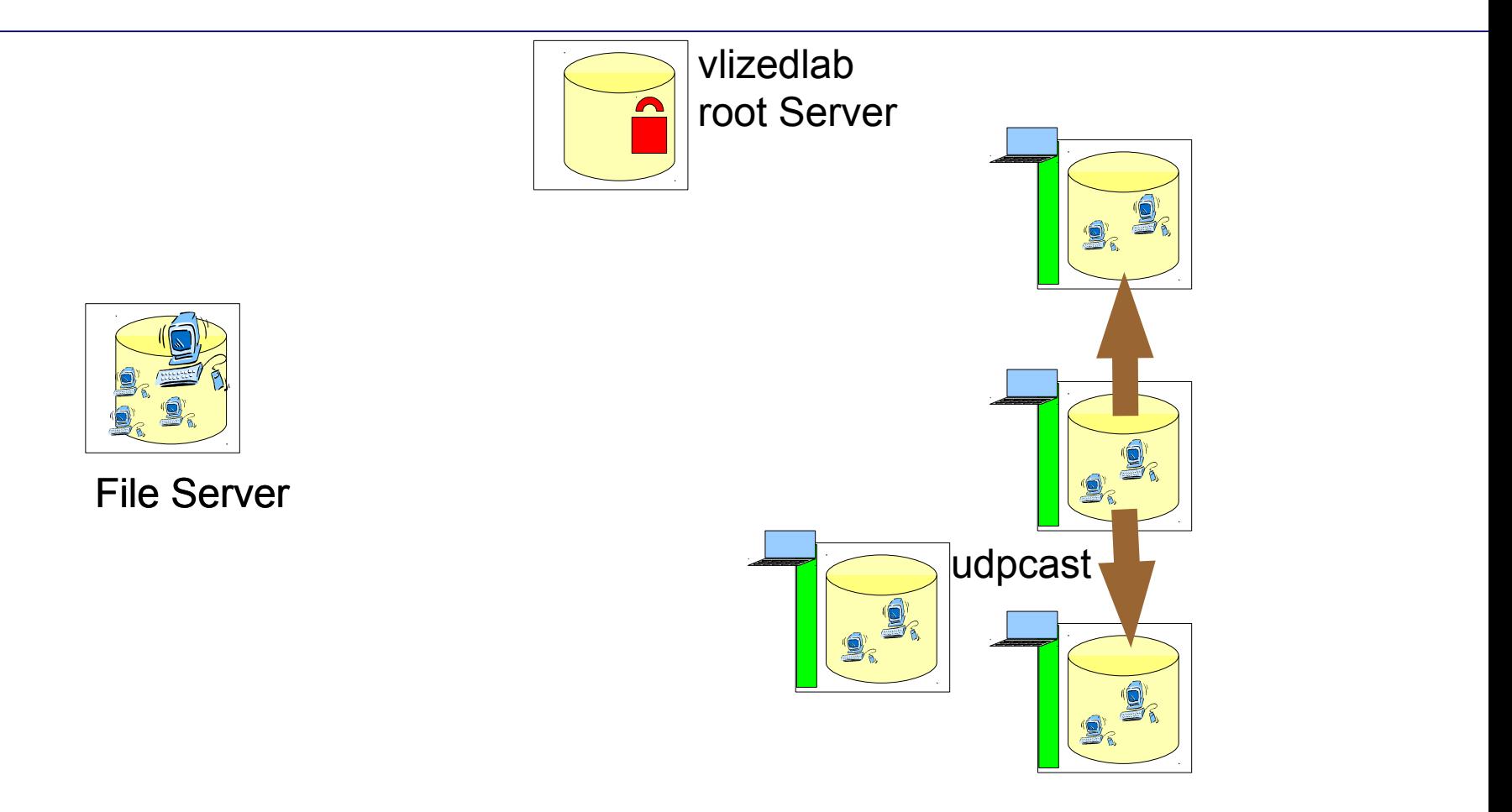

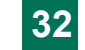

# Schülerrechner auf Projektor **WWW.vlizedlab.at** durchschalten

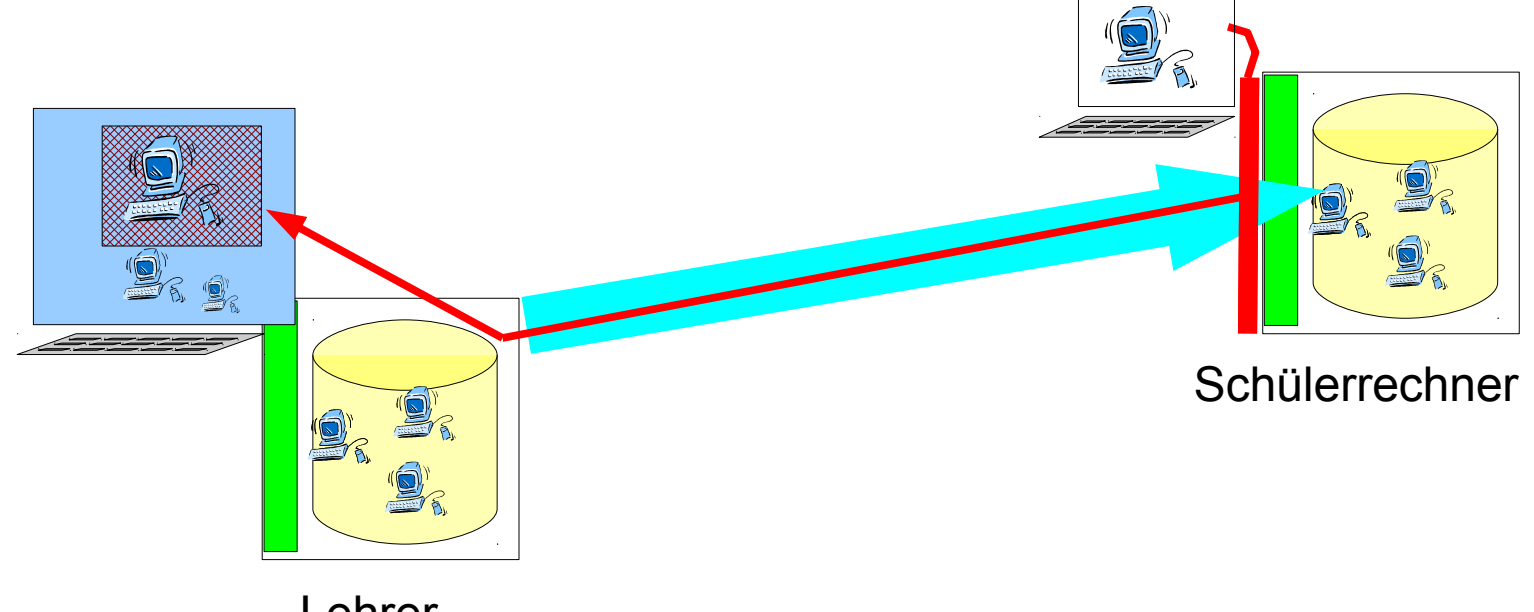

Lehrer-Rechner

• Implementierung im Basissystem – Unabhängig vom (virtuellen) Übungsrechner

### Zusammenfassung

- Viele Möglichkeiten
- Einfache Bedienung

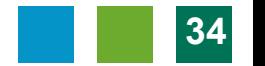

# Erfahrung: ++ (!)

Version 1 seit 2009 im Unterrichts-Einsatz

- Konsequente Virtualisierung
	- Basissystem ist "Basis" und sonst nichts
	- Alle Übungs-PCs gleichberechtigt
- Stabilität!!!
- Schnell(st)e Wiederherstellung
	- Selbsthilfe der Studierenden möglich
- Migration auf neue Hardware leicht
- Neue VMs schnell aus alten erstellt
- ==> Rasche Reaktion auf neue Anforderungen

# Erfahrung: ++ (!)

Version 1 seit 2009 im Unterrichts-Einsatz

• Neue VMs schnell aus alten erstellt

#### ==> Rasche Reaktion auf neue Anforderungen

- Multimedia (Image Processing, Video editing, ...)
- Web Development
- "Advanced Programming"
- Android-Programmierung
- Datenbank-Systeme
- Systemadministration (Linux, Windows)
- *Neu:* PC-Installation

#### Viele Übungen so überhaupt erst durchführbar

# Migration?

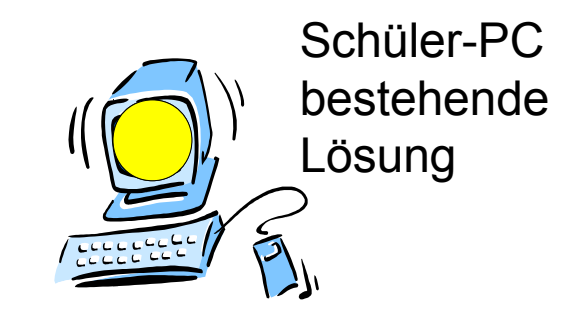

• Was nun?

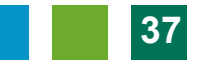

## Integration, Migration

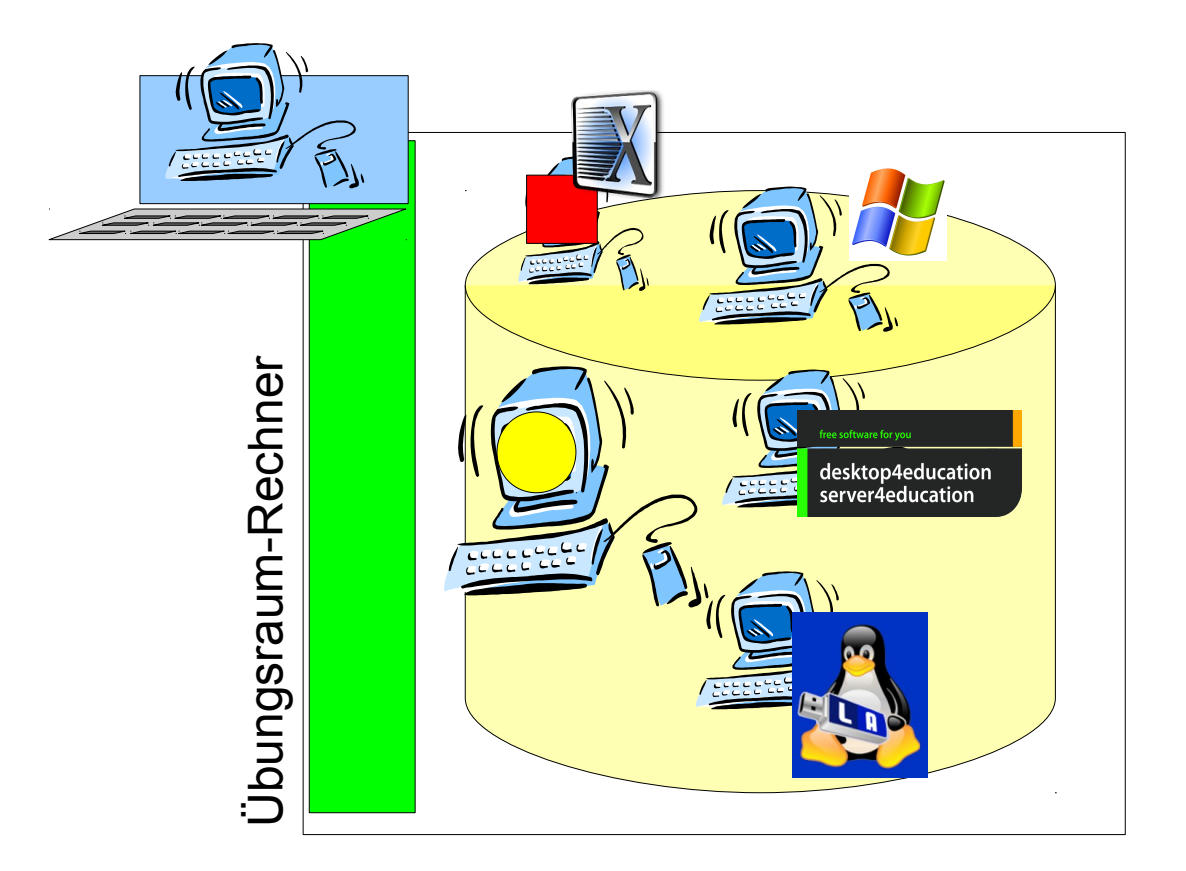

# **www.vlizedlab.at** Terminallösung, Integration Eigene VMs, File Server

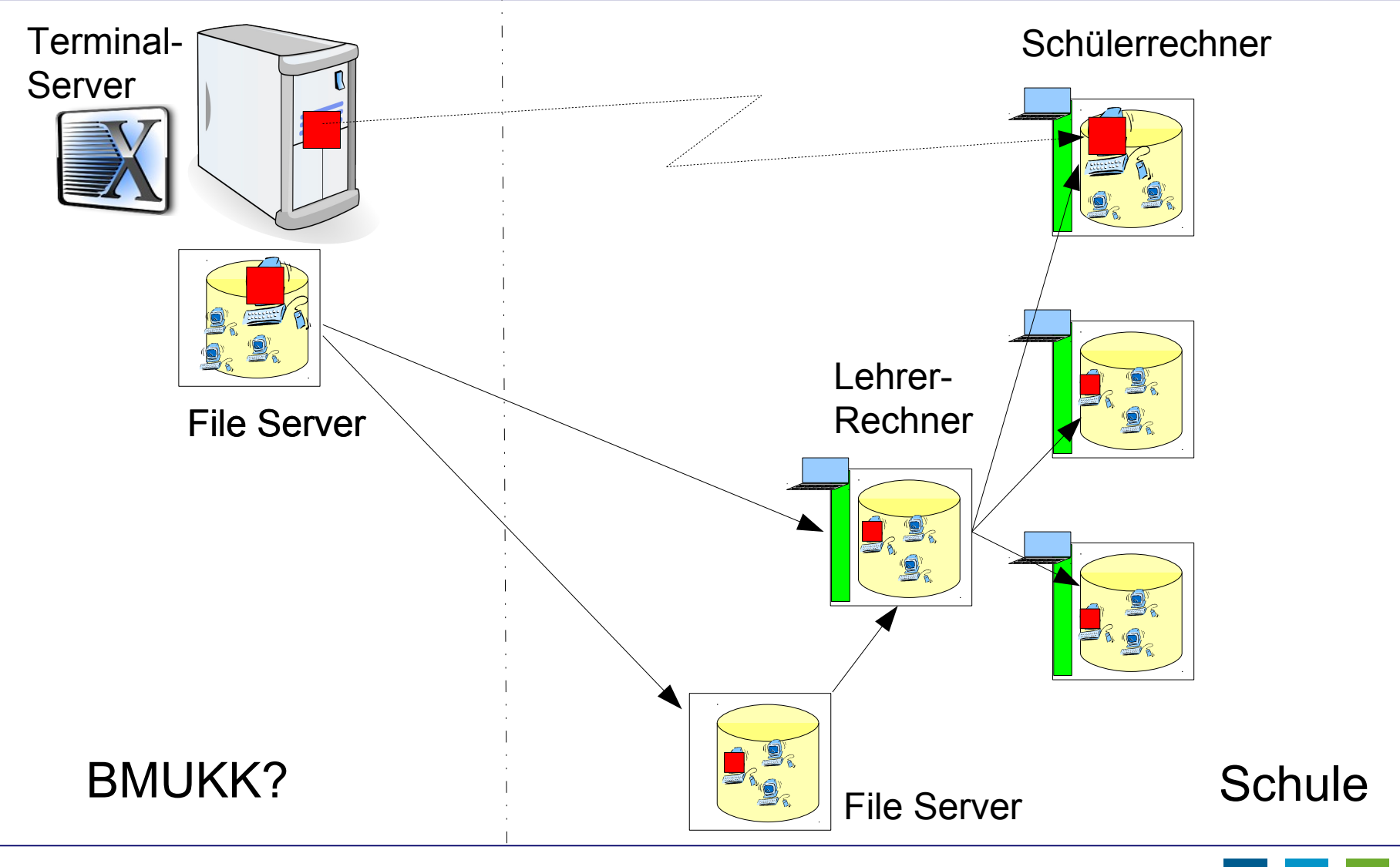

# V'lized PC Lab auf einen Blick

- Saubere Trennung Basissystem/Übungs-PC
- Reine Open Source Lösung! Keine Lizenzkosten
- Läuft auf Standard PCs
- Stabile Übungsumgebung, auch für Sysadmin-Übungen
- Kein schnelles Netzwerk erforderlich
- Schnelle Basisinstallation
	- Live CD, Live USB
- Schnelle Verteilung der virtuellen Maschinen – Udp, beliebig viele PCs
- Einfache Menüs, von Laien bedienbar
- Zentrale Administration vom Vortragenden-PC
- Durchschalten auf den Vortragenden-PC (Projektor) – Unabhängig von SW und Betriebssysteme
- Studenten-Selbsthilfe während des Unterrichts möglich

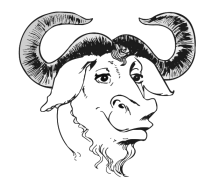

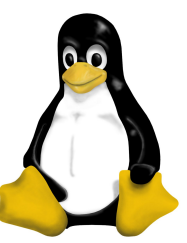

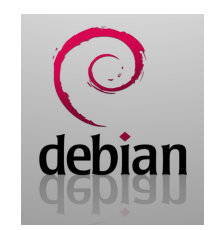

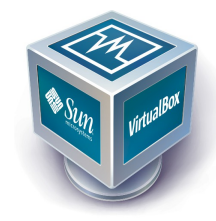

#### Demo, Kontakt

- $\rightarrow$  DEMO hier im Haus  $\rightarrow$  nachfragen!
- Web: www.vlizedlab.at
- Email:
	- Robert Matzinger
	- –Volker Traxler

 $d$ evelop  $(a<sub>t</sub>)$ vlizedlab (dot) at volker (dot) traxler  $(a<sub>t</sub>)$ 

 $t$ gth (dot) ac (dot) at